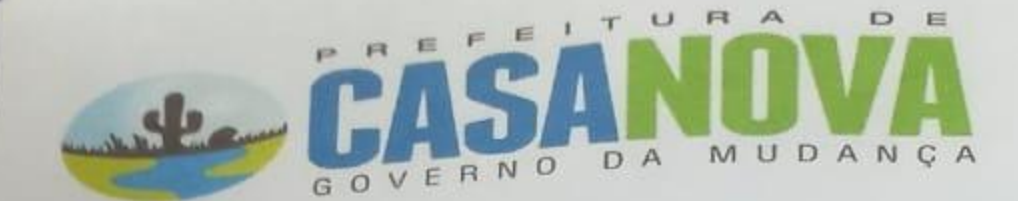

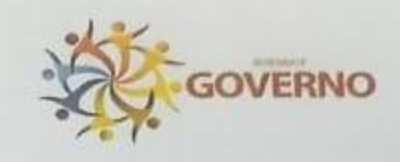

Decreto nº 401/2018 De 26 de maio de 2018.

EMENTA: Decreta Estado de Emergência no Município de Casa Nova e dá outras providências.

O Prefeito do Município de Casa Nova, Estado da Bahia, no uso duas atribuições legais e

CONSIDERANDO a greve dos caminhoneiros, que se estende já por vários dias em todo o pais, comprometendo o abastecimento no município de variados insumos necessários ao funcionamento da máquina administrativa, voltada ao atendimento da população, em serviços essenciais como saúde, educação e segurança, além de privar a comunidade de maneira geral de aquisição de vários produtos necessários a todos, por conta de bloqueios existentes em vários pontos do Estado da Bahia e outras localidades de outros estados, impedindo assim o acesso e deslocamento de produtos essenciais ;

CONSIDERANDO que quase já não há nos Postos de Revenda de Combustíveis da cidade, estoques para atendimento da população e sequer para abastecimento dos veículos pertencentes e a serviço da administração do município, em especial para veículos de transporte de estudantes e de ambulâncias a serviço da Prefeitura, tidos como essenciais;

CONSIDERANDO que é dever do gestor adotar medidas que visem pelo menor ameniza os efeitos da greve deflagrada pelos caminhoneiros, visando e buscando sempre o bem estar da população;

## **DECRETA:**

Art. 1º - Fica decretado Estado de Emergência no âmbito do Município de Casa Nova, até que seja normalizado o abastecimento de insumos, em especial, quanto a combustíveis, materiais e produtos destinados à rede municipal de saúde;

Art. 2º - Em razão do Estado de Emergência decretado, fica autorizada a aquisição de combustíveis necessários ao abastecimento dos veículos tipo ambulâncias e para os que realizem o serviço de limpeza pública da cidade, em qualquer Posto de Abastecimento que disponha do produto para venda, independentemente de ser fornecedor contratado pelo Município, mediante de processo de dispensa de licitação;

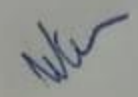

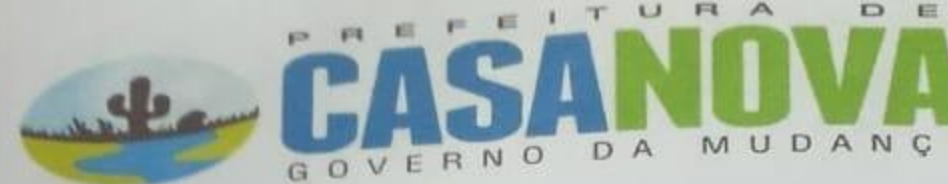

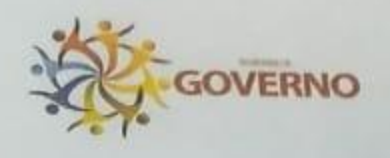

Art. 3º - Em razão do Estado de Emergência decretado, fica autorizada a aquisição de insumos e produtos essenciais e necessários ao abastecimento das unidades de saúde do Município, permitindo assim que funcionem normalmente, junto a qualquer fornecedor que disponha de tais produtos para venda, independentemente de ser o mesmo contratado pelo Município, mediante de processo de dispensa de licitação.

Art. 4° - Em face do Estado de Emergência instituído pelo presente Decreto, serão tomadas e observadas ainda as seguintes medidas:

I - Ficam suspensas as aulas na rede municipal de ensino e por consequência não se fará o transporte de alunos e professores;

II - Nenhum veículo ou máquina pertencente ao município ou que a ele preste serviço deverá circular, e deverão ser recolhidos à garagem e pátios da prefeitura, com exceção das ambulâncias e os veículos que realizem a limpeza pública na cidade e distritos;

III - Enquanto vigente a Estado de Emergência ora decretado, não será realizada nenhuma atividade festiva no âmbito do território do Município de Casa Nova que dependa de iniciativa e realização de despesa por parte do Poder Público Municipal;

IV - A Secretaria Municipal de Urbanismo, a qual se acha vinculado o serviço de limpeza pública da cidade, deverá reduzir em 50% (cinquenta por cento), os serviços de limpeza e coleta de lixo que dependam da utilização de veículos para suas realizações;

V - As ambulâncias vinculadas à Secretaria de Saúde, somente realização deslocamentos e atendimentos, em casos de extrema urgência e emergência, à critério da titular da Secretaria da pasta e mediante sua expressa autorização;

Art. 5° - Tao logo a greve tenha fim e os abastecimentos citados no bojo do presente Decreto estejam normalizados, o Poder Executivo Municipal baixará novo Decreto, que revogará este.

Art. 6° - Este Decreto entrará em vigor na data de sua publicação, revogadas as disposições em contrário.

Gabinete do Prefeito do Município de Casa Nova (BA), 26 de maio de 2018

Prefeito Municipal

CNPJ/MF 13.691.811/0001-28 Praça Doutor Gilson Viana de Castro, S/N - Centro - Casa Nova/Bahia - CEP 47.300-000